# **EXTEND**

## PURPOSE

Extend a variable by another variable. The first variable will have the second variable appended onto it.

### SYNTAX

EXTEND <var1> <var2> where  $\langle \text{var1} \rangle$  is the variable that will be extended; and  $\langle \text{var2}\rangle$  is the variable that is added onto  $\langle \text{var1}\rangle$ .

# EXAMPLES

EXTEND Y1 Y2 EXTEND Y DEL EXTEND X X

#### **DEFAULT**

None

# SYNONYMS

APPEND is a synonym to EXTEND, but with the arguments reversed. If you have 2 variables X1 and X2 and wish to append the contents of X2 onto the end of X1, then the following 2 commands are equivalent:

EXTEND X1 X2 APPEND X2 X1

# RELATED COMMANDS

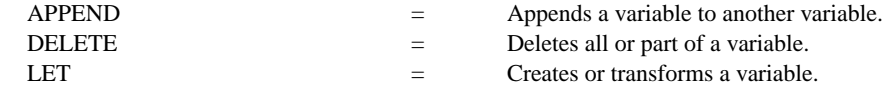

# APPLICATIONS

Data transformation

# IMPLEMENTATION DATE

Pre-1987

# PROGRAM

```
. PURPOSE--PLOT OUT THE COMPLEX ROOTS FROM THE FAMILY OF FUNCTIONS K + 1^*X + 1^*X^{*2}. ANALYSIS TECHNIQUE--COMPLEX ROOTS + PLOT
DIMENSION 20 VARIABLES
   STEP 1--DEFINE THE BASE POLYNOMIAL 1 + 1*X + 1*X***2. IT WILL BE UPDATED LATER
LET P = DATA 1 1 1
LET X2 = DATA -999 -999; LET Y2 = DATA -999 -999; LET D2 = DATA -999 -999
   . STEP 2--EXECUTE A LOOP. FOR EACH ITERATION, CHANGE THE BASE POLYNOMIAL TO
          K + 1*X + 1*X**2. COMPUTE AND STORE THE 2 COMPLEX ROOTS.
LOOP FOR K = 1 1 10LET P(1) = KLET X Y = COMPLEX ROOTS P
    LET D = K FOR I = 1 1 2EXTEND X2 X
    EXTEND Y2 Y
    EXTEND D2 D
END OF LOOP
   . STEP 3--PLOT THE ROOTS
CHAR 1 2 3 4 5 6 7 8 9 0; LINES BLANK ALL
TITLE K + X + X^{**2} (FOR K = 1 1 10); TITLE SIZE 4
X1LABEL REAL COMPONENT; Y1LABEL COMPLEX COMPONENT
PLOT Y2 X2 D2 EXCEPT D2 = -999
```